## **CSc 120** Introduction to Computer Programming II

## $\odot$ **CODE EXAMPLES 01**

Example 1 <sup>®</sup>

```
def grid_is_square(arglist):	
  						length=	len(arglist)	
  i = 0for i in range(length):
      x = 0if arglist[i][x] == arglist[x][i]:
          return True
      elif arglist[i][x] != arglist[x][i]:
         return False
```
def grid\_is\_square(arglist): length= len(arglist)  $i = 0$ for *i* in range(length):  $x = 0$ if arglist[i][x] == arglist[x][i]: return True elif arglist[i][x]  $!=$  arglist[x][i]: return False if BoolExpr:  $x = True$ else:  $x = False$ is equivalent to:  $x = \text{BoolExpr}$ 

```
def grid_is_square(arglist):	
  						length=	len(arglist)	
   i = 0for i in range(length):
```
 $x = 0$ 

return  $arglist[i][x] == arglist[x][i]$ 

Simplifying out the Boolean expression makes the bug in the code easier to see

def grid\_is\_square(arglist): length= len(arglist)  $i = 0$ for i in range(length).  $x = 0$ 

we don't need this

return  $arglist[i][x] == arglist[x][i]$ 

def grid\_is\_square(arglist): length= len(arglist) for *i* in range(length): return  $arglist[i][0] == arglist[0][i]$ 

returns on the first iteration

Example 2 ©

## def concat\_elements(list, startpos, stoppos): result  $=$  "" if (startpos  $<$  0): startpos  $= 0$  $if$  (stoppos >  $len(list)$ ):  $stoppos = len(list)$

- $if$  (startpos  $>$  stoppos): return ''
- $a = list[startpos:stoppos+1]$

```
result = ".join(a)
```
return result

## def concat\_elements(list, startpos, stoppos):  $result = ""$ if (startpos  $<$  0): startpos  $= 0$ if (stoppos  $>$  len(list)):  $stoppos = len(list)$  $if$  (startpos  $>$  stoppos): return ''  $a = list[startpos:stoppos+1]$  $startpos = max(startpos, 0)$  $stoppos = min(stoppos,$  len(list))

result  $=$  ".join(a)

return result

```
def concat elements(list, startpos, stoppos):
```
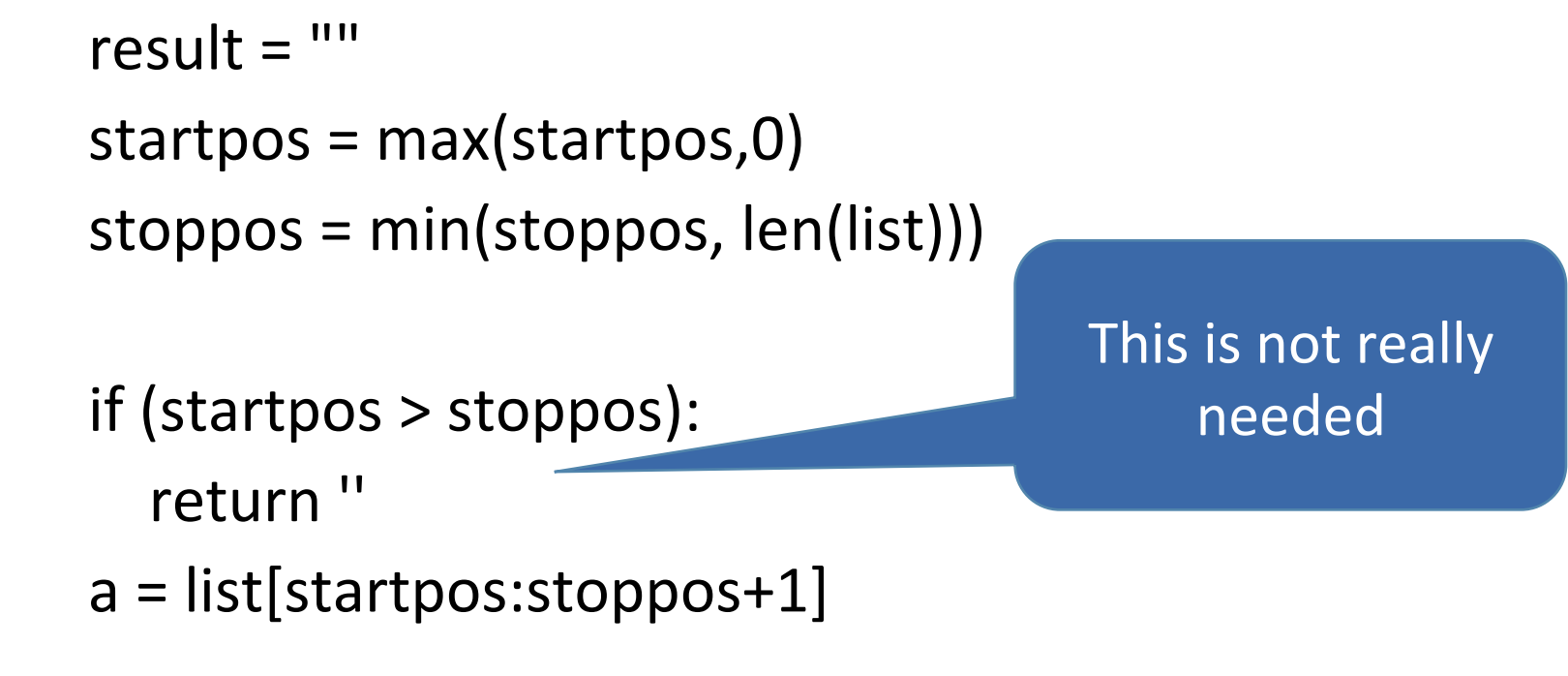

result  $=$  ".join(a)

return result

```
def concat_elements(list, startpos, stoppos):
new = ""for i in range (max(0, startpos),
               min( len(list), stoppos + 1)):
   new += list[i]
```
return new